# PDS Channel Map for ProtoDUNE Single Phase

Alex Himmel

**ProtoDUNE DRA Meeting** 

August 29<sup>th</sup>, 2018

Note: **Chris Macias** did all the work on the ground to figure out the map. I just put it in the geometry.

## Simulation vs. Real Detector

- Each APA has 10 photon detectors.
- In simulation, each photon detector has 4 channels.

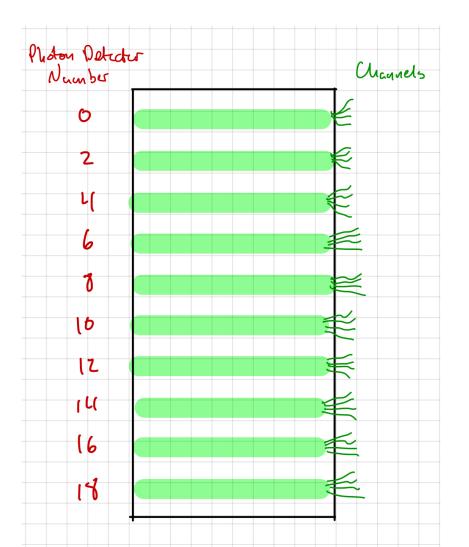

## Simulation vs. Real Detector

- Each APA has 10 photon detectors.
- In simulation, each photon detector has 4 channels.
- In reality, the ARAPUCA photon detectors each have 12 channels.

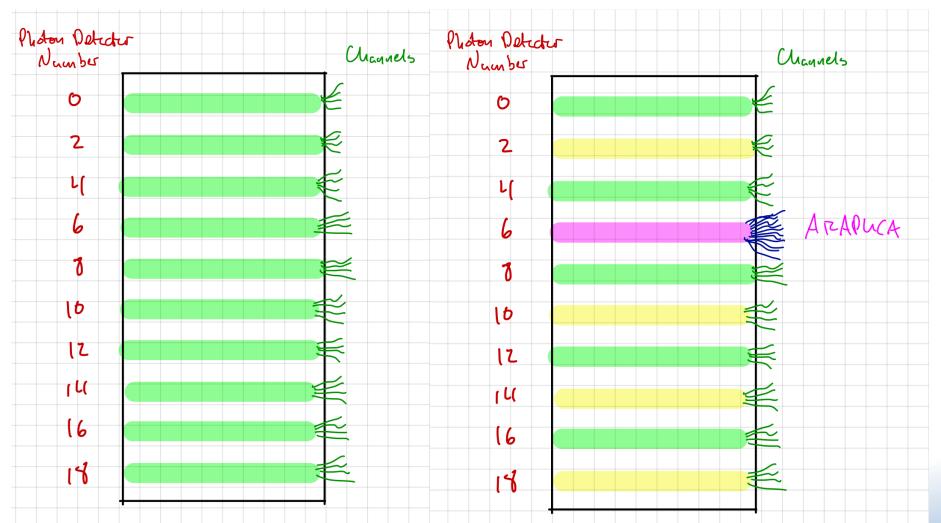

#### How to Map Channels

- Since simulation and data had different *numbers* of **channels**, no way to write a simple map between them.
- Important note: all analysis is based on OpDet number, not Channel number.
  - Thanks to total internal reflection, channel number within an OpDet is arbitrary.
  - Except the ARAPUCAs, but we are not simulating the segmentation.
- So, to reduce the number of maps needed, we decided to:
  - Use simulation OpDet numbers.
  - Use the real DAQ Channel numbers.

#### **ProtoDUNE** Layout

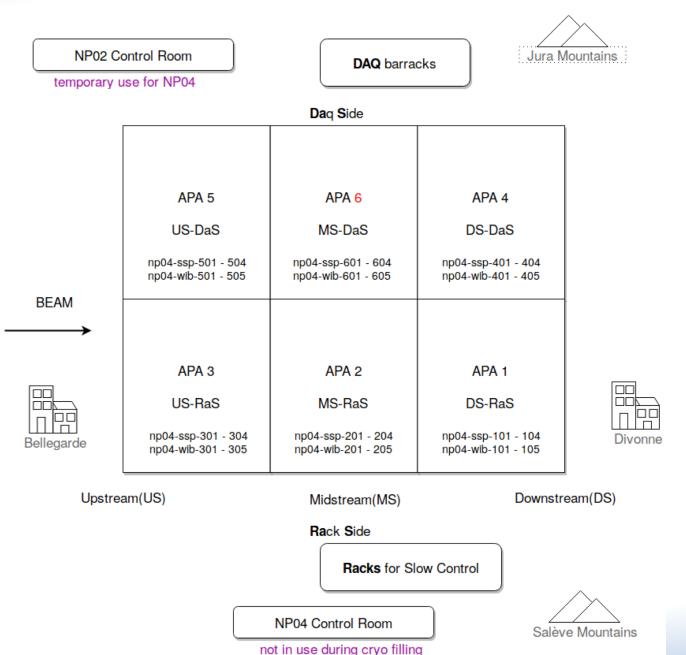

#### **ProtoDUNE** Channel Map

|                | USDaS          |                                        |        |       |     |     |    |  |  |  |  |  |  |
|----------------|----------------|----------------------------------------|--------|-------|-----|-----|----|--|--|--|--|--|--|
|                | PD Module      |                                        |        | SSPch | DA  | Qch |    |  |  |  |  |  |  |
| TOP of Cryo    | 002-0047-FL34  | Hamamatsu                              | SSP503 | 0-3   | 216 | 219 | મા |  |  |  |  |  |  |
|                | 002-0008-IU54  | Hamamatsu                              | SSP503 | 4-7   | 220 | 223 | 43 |  |  |  |  |  |  |
|                | 002-0058-FL24  | Hamamatsu                              | SSP503 | 8-11  | 224 | 227 | 45 |  |  |  |  |  |  |
|                | 002-0063-IU19  | Hamamatsu                              | SSP504 | 0-3   | 228 | 231 | 47 |  |  |  |  |  |  |
|                | 003-0026-FL07* | SensL-C1                               | SSP501 | 0-3   | 192 | 195 | 49 |  |  |  |  |  |  |
|                | 002-0014-IU26  | Hamamatsu                              | SSP504 | 4-7   | 232 | 235 | 51 |  |  |  |  |  |  |
|                | 003-0024-FL33  | SensL-C1                               | SSP501 | 4-7   | 196 | 199 | 53 |  |  |  |  |  |  |
|                | 003-0004-IU48  | 0004-IU48 SensL-C1 SSP501 8-11 200 203 |        |       |     |     |    |  |  |  |  |  |  |
|                | 002-0041-FL36  | Hamamatsu                              | SSP504 | 8-11  | 236 | 239 | 57 |  |  |  |  |  |  |
| Bottom of Cryo | 002-0036-1U47  | SensL-C1                               | SSP502 | 0-3   | 204 | 207 | 59 |  |  |  |  |  |  |

|               |           | MSDaS  |       |       |     |    |
|---------------|-----------|--------|-------|-------|-----|----|
| PD Module     |           |        | SSPch | DAQcl |     |    |
| 002-0002-FL22 | Hamamatsu | SSP601 | 0-3   | 240   | 243 | τ( |
| 002-0054-IU22 | Hamamatsu | SSP601 | 4-7   | 244   | 247 | 27 |
| 002-0059-FL08 | Hamamatsu | SSP601 | 8-11  | 248   | 251 | 25 |
| 002-0020-IU09 | Hamamatsu | SSP602 | 0-3   | 252   | 255 | 27 |
| 002-0060-FL39 | Hamamatsu | SSP602 | 4-7   | 256   | 259 | 29 |
|               |           | SSP603 | 0-3   | 264   | 267 | 7. |
| ARAPUCA-2     | Hamamatsu | SSP603 | 4-7   | 268   | 271 | (3 |
|               |           | SSP603 | 8-11  | 272   | 275 | )  |
| 002-0055-FL40 | Hamamatsu | SSP602 | 8-11  | 260   | 263 | 33 |
| 002-0013-IU01 | Hamamatsu | SSP604 | 0-3   | 276   | 279 | 35 |
| 002-0011-FL15 | Hamamatsu | SSP604 | 4-7   | 280   | 283 | 37 |
| 002-0031-IU02 | Hamamatsu | SSP604 | 8-11  | 284   | 287 | 39 |

| DSDaS           |          |        |       |         |      |    |  |  |  |  |  |  |  |
|-----------------|----------|--------|-------|---------|------|----|--|--|--|--|--|--|--|
| PD Module       |          | SSP    | SSPch | D/      | AQch |    |  |  |  |  |  |  |  |
| 001-0003-FL01   | SensL-C1 | SSP401 | 0-3   | 144 147 |      | 1  |  |  |  |  |  |  |  |
| 002-0044-IU50   | SensL-C1 | SSP401 | 4-7   | 148     | 151  | 3  |  |  |  |  |  |  |  |
| 002-0039-FL29   | SensL-A1 | SSP401 | 8-11  | 152     | 155  | 5  |  |  |  |  |  |  |  |
| 003-0002-IU27   | SensL-C1 | SSP402 | 0-3   | 156     | 159  | 7  |  |  |  |  |  |  |  |
| 002-0025-FL25   | SensL-C1 | SSP402 | 4-7   | 160     | 163  | 9  |  |  |  |  |  |  |  |
| 003-0011-IU37   | SensL-C1 | SSP402 | 8-11  | 164     | 167  | ų  |  |  |  |  |  |  |  |
| 003-0048-FL42   | SensL-C1 | SSP403 | 0-3   | 168     | 171  | 3  |  |  |  |  |  |  |  |
| 002-0023-IU53   | SensL-C1 | SSP403 | 4-7   | 172     | 175  | 15 |  |  |  |  |  |  |  |
| 002-0038-IU35   | SensL-C1 | SSP403 | 8-11  | 176     | 179  | 17 |  |  |  |  |  |  |  |
| 002-0040-FLP06* | SensL-C1 | SSP404 | 0-3   | 180     | 183  | 17 |  |  |  |  |  |  |  |

|                |               |           |        |       |     |       | _   |               |          |        |       |      |    | _  |                    |          |        |       |   |
|----------------|---------------|-----------|--------|-------|-----|-------|-----|---------------|----------|--------|-------|------|----|----|--------------------|----------|--------|-------|---|
|                | USRaS         |           |        |       |     |       |     | MSRaS         |          |        |       |      |    |    | DSRaS              |          |        |       |   |
|                | PD Module     |           | SSP    | SSPch | DA  | DAQch |     | PD Module     | НВ       | SSP    | SSPch | DAQc |    |    | PD Module          |          |        | SSPch |   |
| TOP of Cryo    | 003-0031-IU20 | SensL-A1  | SSP301 | 0-3   | 96  | 99    | uo  | 002-0049-IU16 | SensL-A1 | SSP201 | 0-3   | 48   | 51 | 20 | 403-003-0063-IU28  | SensL-A1 | SSP101 | 0-3   | ( |
|                | 002-0055-FL03 | SensL-A1  | SSP301 | 4-7   | 100 | 103   | 47  | 001-0054-FL18 | SensL-A1 | SSP201 | 4-7   | 52   | 55 | 22 | 403-003-0041-FL9   | SensL-A1 | SSP101 | 4-7   | 4 |
|                | 002-0020-IU31 | SensL-A1  | SSP301 | 8-11  | 104 | 107   | ષ્પ | 002-0035-IU13 | SensL-A1 | SSP201 | 8-11  | 56   | 59 | 24 | 403-002-0001-IU15  | SensL-A1 | SSP101 | 8-11  | 1 |
|                |               |           | SSP304 | 0-3   | 132 | 135   | )   |               |          |        |       |      |    | 26 |                    |          |        |       |   |
|                | ARAPUCA-1     | Hamamatsu | SSP304 | 4-7   | 136 | 139   | 646 | 002-0006-FL14 | SensL-A1 | SSP202 | 0-3   | 60   | 63 | 6  | 403-003-0054-FLP12 | SensL-A1 | SSP102 | 0-3   | 1 |
|                |               |           | SSP304 | 8-11  | 140 | 143   | )   |               |          |        |       |      |    |    |                    |          |        |       |   |
|                | 002-0042-IU52 | SensL-A1  | SSP302 | 0-3   | 108 | 111   | 41  | 001-0044-IU18 | SensL-A1 | SSP202 | 4-7   | 64   | 67 | 28 | 403-001-0006-IU49  | SensL-A1 | SSP102 | 4-7   | 1 |
|                | 002-0056-FL30 | SensL-A1  | SSP302 | 4-7   | 112 | 115   | 50  | 002-0012-FL19 | SensL-A1 | SSP202 | 8-11  | 68   | 71 | 30 | 403-003-0064-FLP13 | SensL-A1 | SSP102 | 8-11  | 2 |
|                | 002-0047-IU17 | SensL-A1  | SSP302 | 8-11  | 116 | 119   | 52  | 002-0027-IU12 | SensL-A1 | SSP203 | 0-3   | 72   | 75 | 32 | 403-001-0061-IU04  | SensL-A1 | SSP103 | 0-3   | 2 |
|                | 002-0054-FL38 | SensL-A1  | SSP303 | 0-3   | 120 | 123   | 54  | 002-0015-FL21 | SensL-A1 | SSP203 | 4-7   | 76   | 79 | 34 | 403-001-0042-FLP4  | SensL-A1 | SSP103 | 4-7   | 2 |
|                | 001-0039-IU51 | SensL-A1  | SSP303 | 4-7   | 124 | 127   | 56  | 001-0052-IU14 | SensL-A1 | SSP203 | 8-11  | 80   | 83 | 36 | 403-001-0025-IU21  | SensL-A1 | SSP103 | 8-11  | 3 |
| Bottom of Cryo | 003-0015-FL04 | SensL-C1  | SSP303 | 8-11  | 128 | 131   | 58  | 003-0025-FL06 | SensL-A1 | SSP204 | 0-3   | 84   | 87 | 38 | 403-003-0020-FL5   | SensL-A1 | SSP104 | 0-3   | 3 |
|                |               |           |        |       |     |       |     |               |          |        |       |      |    |    |                    |          |        |       |   |

- "Simple" formula to convert (SSP#, SSP Channel)  $\rightarrow$  Channel#
- Non-trivial (manual) mapping between SSP# and OpDet#.

J

Ζ

(6

### **Implementation** Details

- Added **ProtoDUNEChannelMapAlg** channel mapping algorithm.
  - These algorithms are used by the Geometry Service, via GeometryHelper, to determine channel numbers.
- It inherits from **DuneApaChannelMapAlg**, and only overrides the photon detector parts.
  - This algorithm is used for most single phase DUNE detectors.
- Added a "do nothing" map to **dune-raw-data**.
  - Kept in case we need to fix channel mapping after production begins.
  - Also includes the mapping between channel #, SSP #, and OpDet #.
  - Created using a channel map making code which includes a terrible copy-paste of the ProtoDUNEChannelMapAlg.
    - The "right" way to do this is to use gallery to load the service, but I didn't have time to make that work.
- In the future, we need to change the ordering for assigning OpDet#.
  - With more than 2 sets of APAs in X, having OpDet# increase in X will become very confusing.